## Пишем льдом

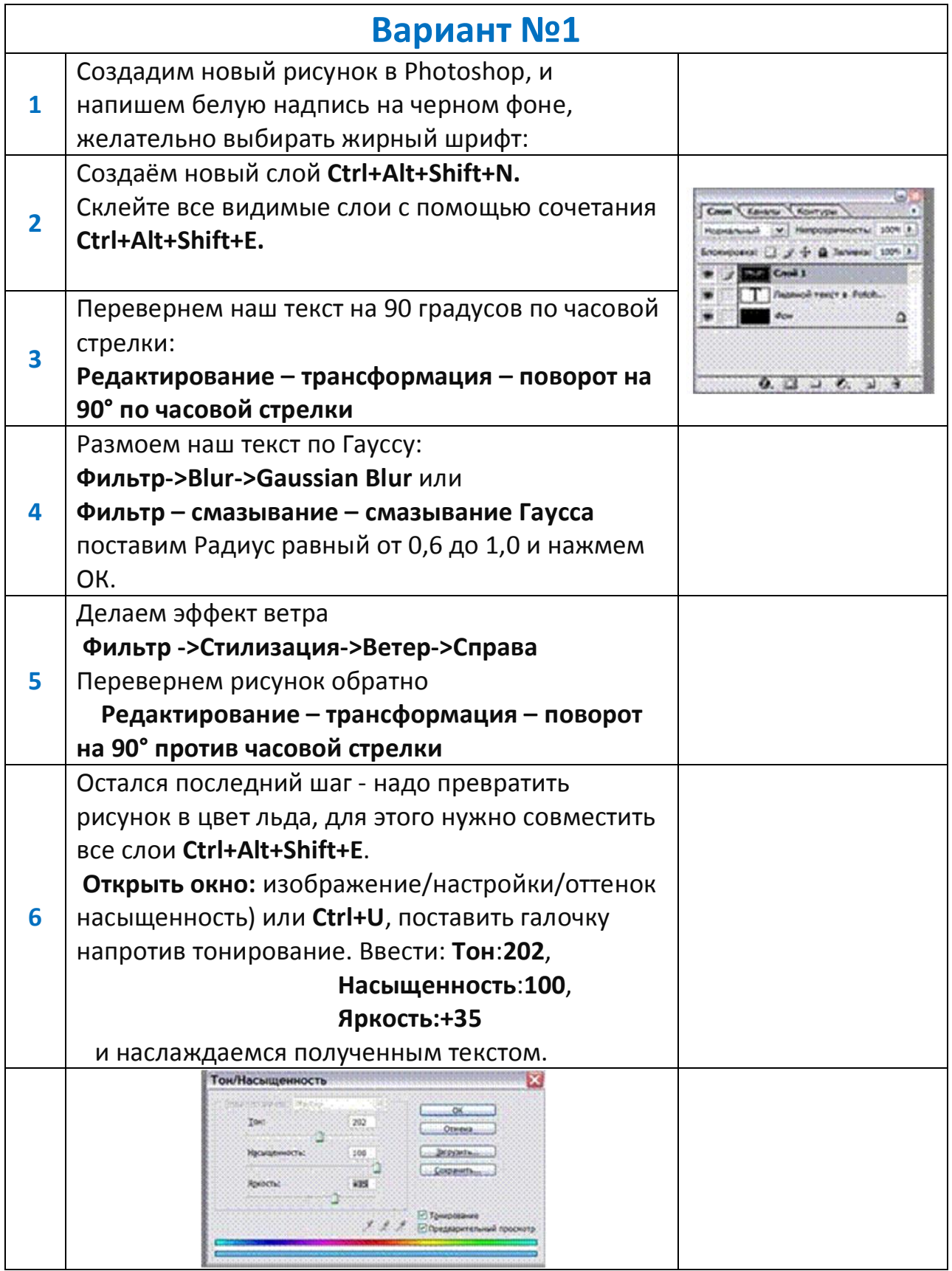

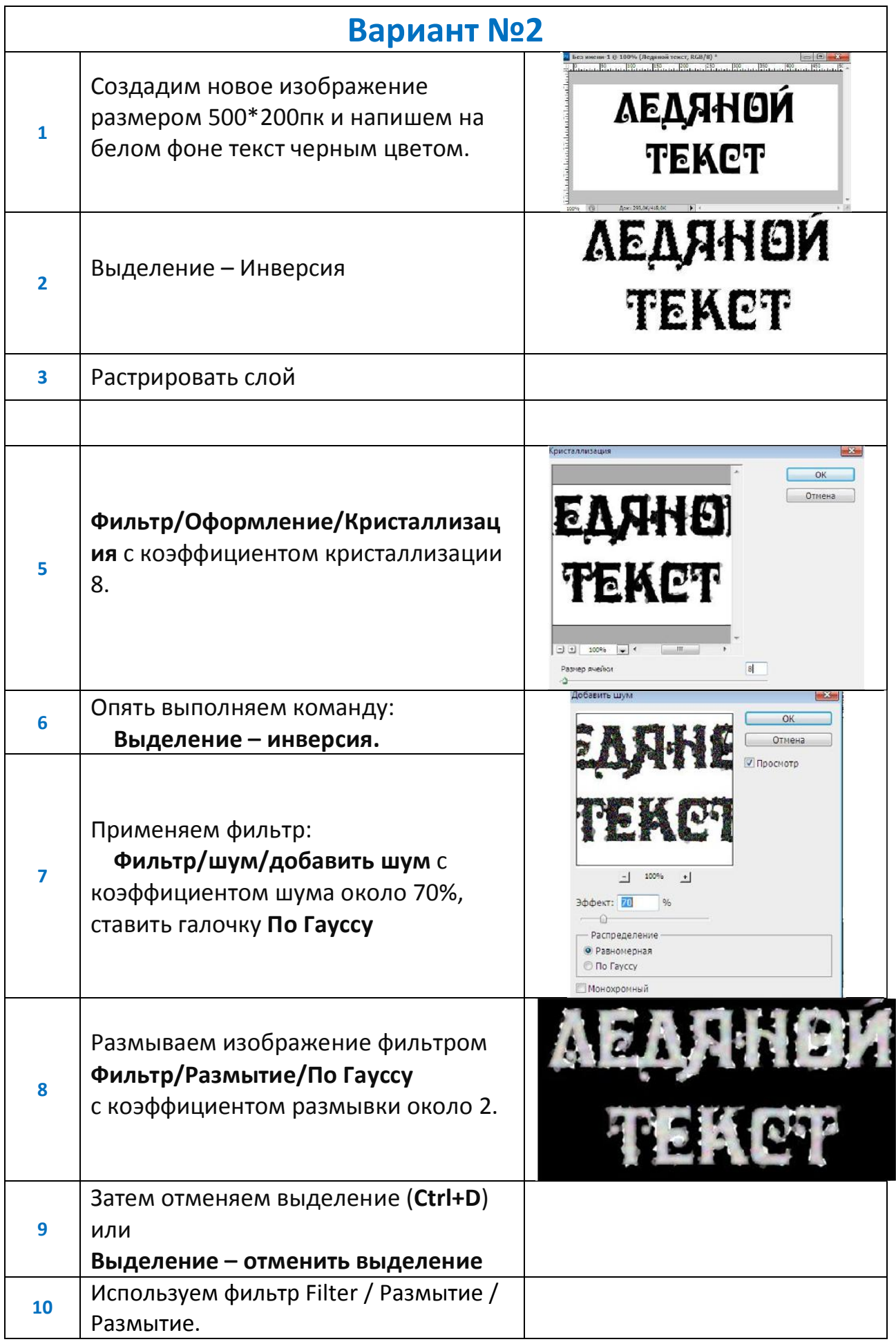

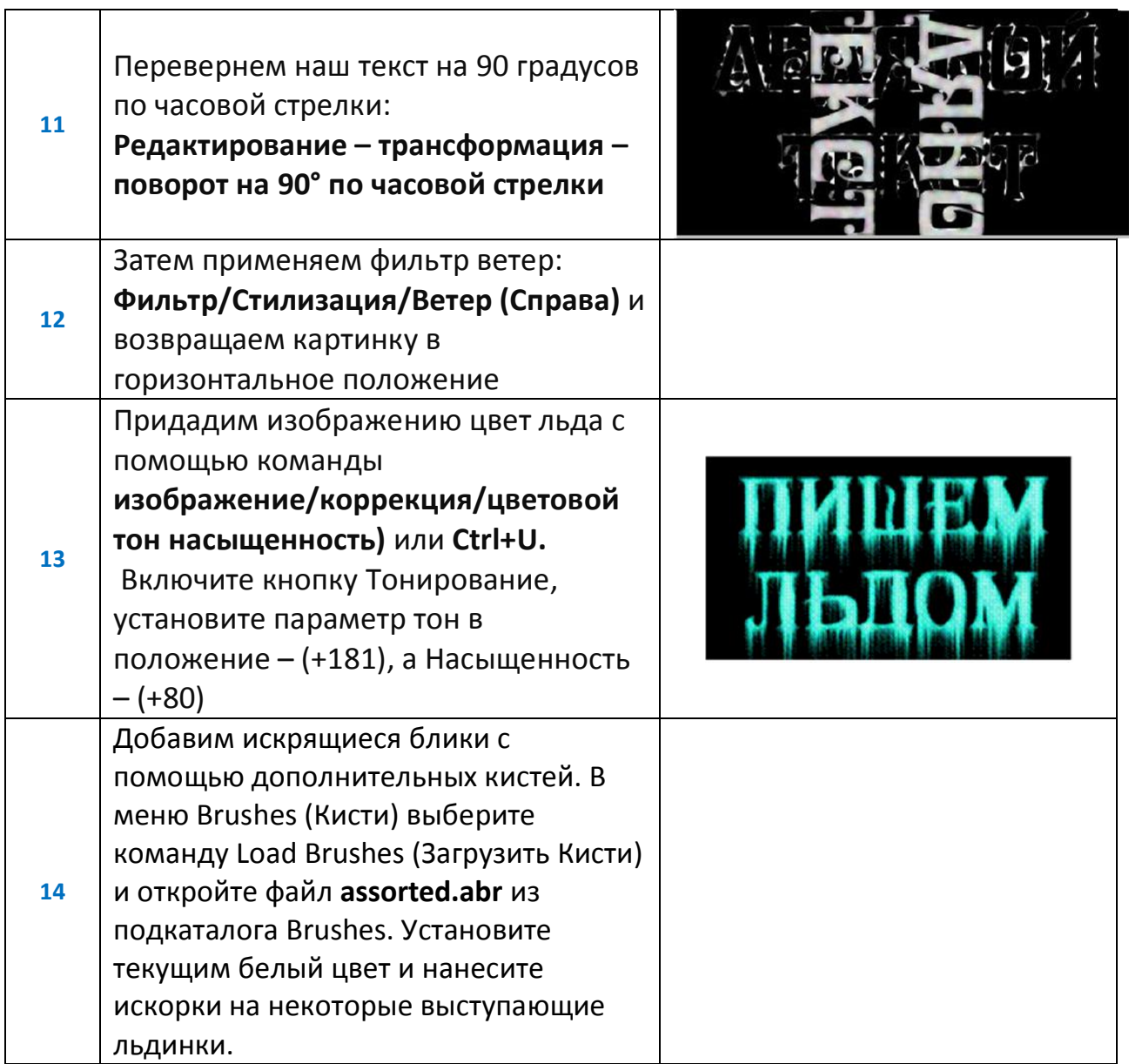